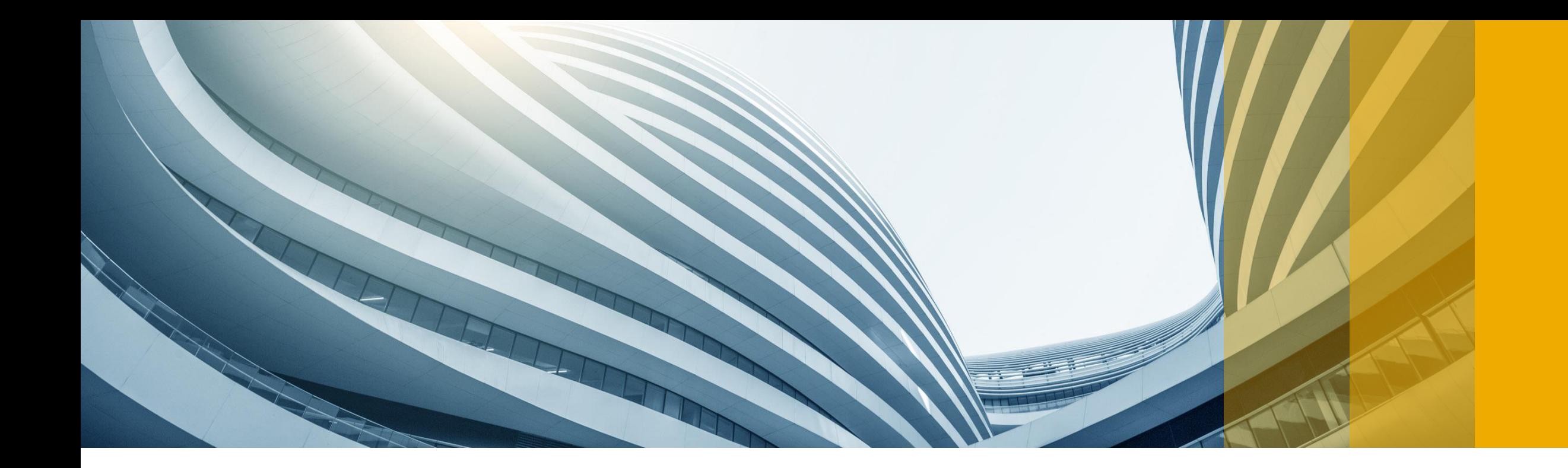

# **Global Trade Management**

SAP S/4HANA 1809 (On-Premise): Stock Transfer Posting with Global Trade Management

CUSTOMER

Version: 1809.0.1

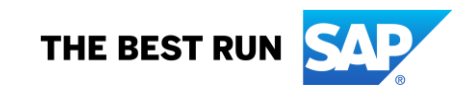

## **Global Trade Management: Stock Transfer Posting**

#### **Introduction**

In 1994 SAP developed object Trading Contract, a license-free component available on SAP ERP, SAP SoH and SAP S/4HANA (On-Premise) to implement international trading processes.

The ability of processing Stock Transfers out of GTM, however, was not in scope since direct deliveries from suppliers to customers was the major business requirement former times. Operating own plants / warehouses was considered as redundant in this process.

However, business changes – nowadays also Global Traders need to operate own plants and storages due to the necessity of handling import and export processes – meaning to transport materials from one location to another with corresponding proper postings. Thus Stock Transfer Postings, operated out of GTM – with particular focus on associations between sales contract positions with purchase contract positions – is subject of this development, which is delivered with SAP S/4HANA 1809 SP0(On-Premise).

There are few notes delivered over and above SP0 which are 2683952 , 2683057 and 2677827.

# **Global Trade Management: Stock Transfer Posting**

#### **Business Pain Points**

During maintenance of a Trading Contract a trader needs to enter a plant and / or storage location. However, this information might change for the following use cases:

A Trader maintains a Pre-Contract with subsequent calloffs. In this case the exact point of entry might change in the meantime

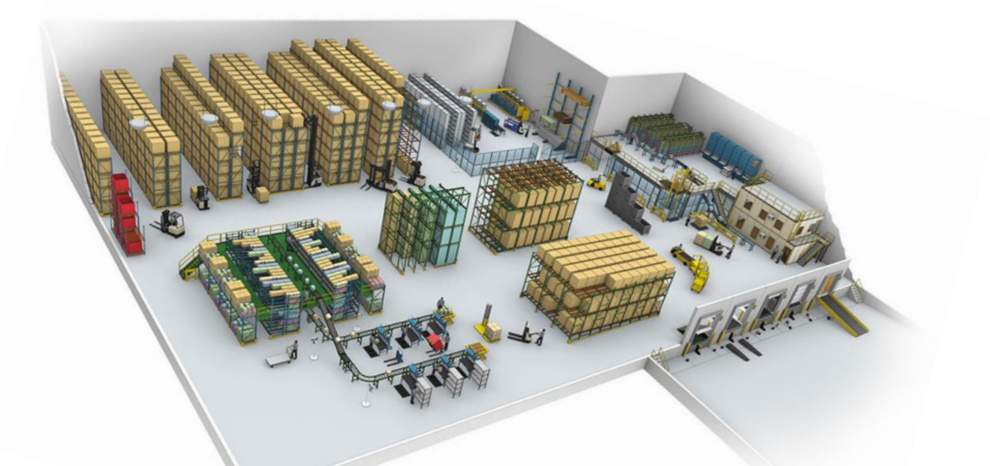

- The delivery time of materials might take a long time (e.g. delivery from China to Germany) and sales-side Trading Contracts will be created during shipment. Hence it is necessary to deliver the goods from the first destination point to another plant first
- Also goods movements within a plant are common business processes so that stock transfers regarding storage locations also need be taken into consideration

### **Global Trade Management: Business Requirement**

#### **Product features for SAP S/4HANA 1809 (On-Premise)**

The following features are in scope:

- 1. Transfer of materials between **different storage locations** using the Trading Execution Workbench, .
- 2. Transfer of materials between **different plants** using the Trading Execution Workbench.
- 3. Integration of field `Open Quantity` as additional field in the List Viewer of the Trading Execution Workbench **to indicate the quantity available** for Stock Transfer
- 4. For both scenarios associated quantities must be considered the **mandatory rule** that already associated quantities **may not get fragmented into smaller subsets** but moved entirely if required.

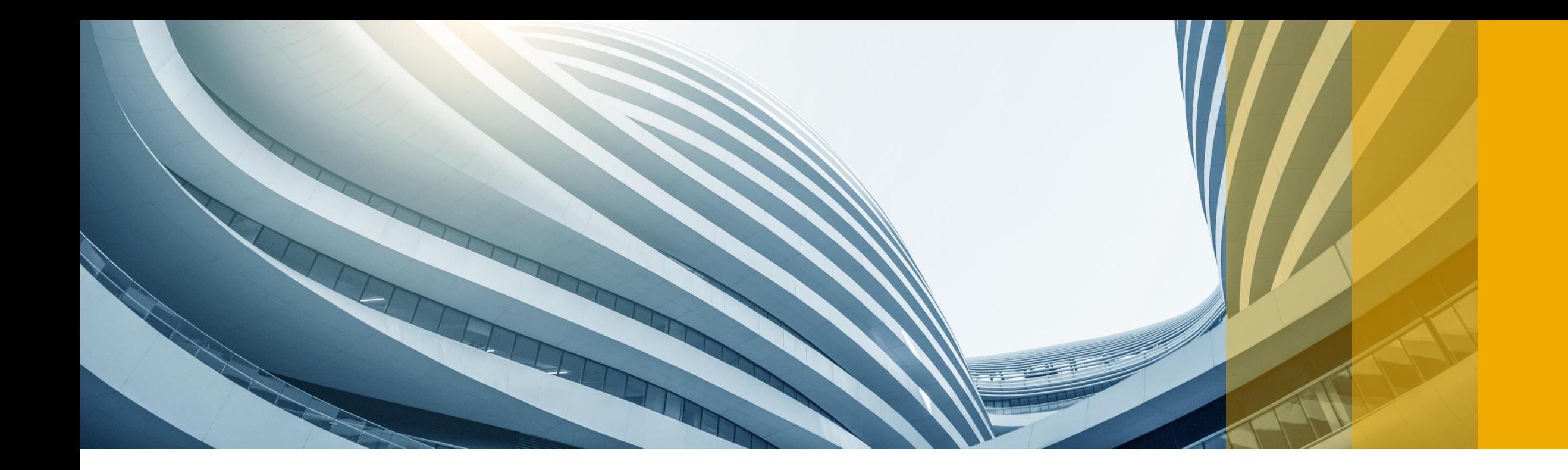

# **Stock Transfer Postings – Product feature details**

CUSTOMER

Version: 1809.0.1

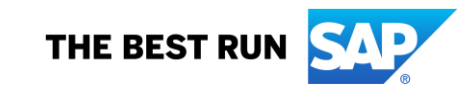

## **Global Trade Management – Scenario 1**

#### **Storage Location > Storage Location:**

Rules to apply: If the material quantity to be transferred …

- **1. equals** to an **associated quantity**, the associated quantity shall be transferred (except for quantities of Goods Issues)
- **2. is less** than an **unassociated quantity**, the unassociated quantity shall be transferred
- **3. is higher** than an **unassociated quantity**, the following logic shall apply:
	- Check, whether the quantity to be transferred is  $\epsilon$  of an already associated quantity of a trading contract. If the check is positive take this quantity. Beware the necessity of an descending order
	- If there are remaining quantities to be transferred take this quantity from the unassociated quantity

# **Global Trade Management – Scenario 2**

#### **Plant > Plant:**

Rules to apply: If the material quantity to be transferred …

- **1. equals** to an **associated quantity** connected to a sales-side Trading Contract (without any sales sided follow on document), this quantity shall be transferred
- 2. is **less** than an **unassociated quantity**, the unassociated quantity shall be transferred
- 3. is **higher** than an **unassociated quantity**, the following logic shall apply:
	- transfer of the entire associated quantity first (**note that an associated quantity may not get fragmented**)
	- transfer of the remaining quantity from the unassociated quantity

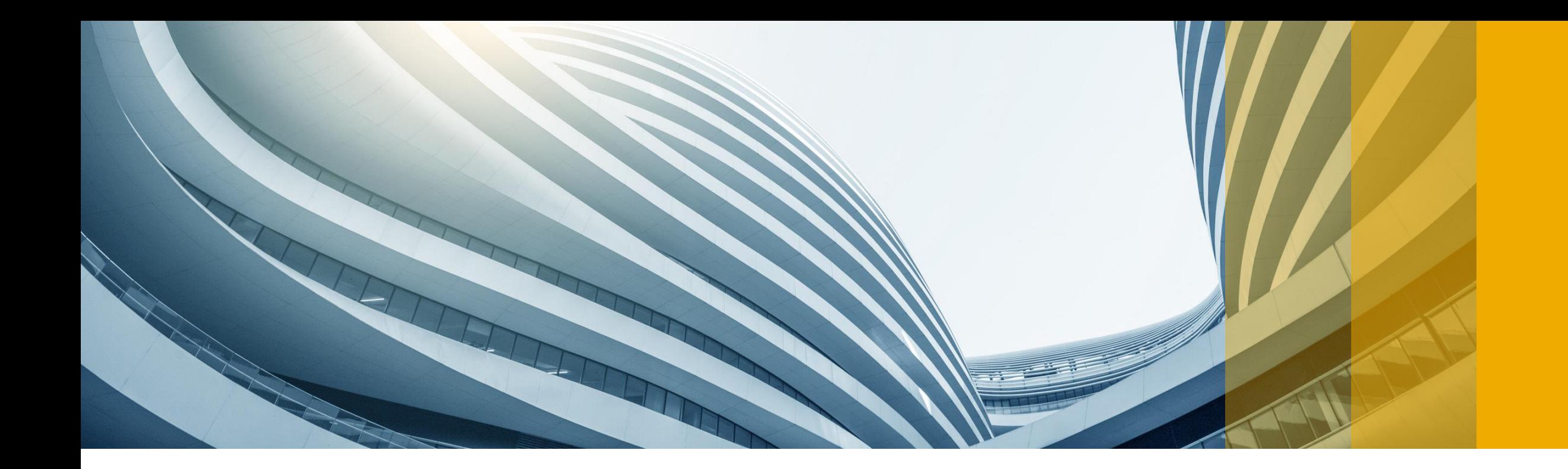

# **Stock Transfer Postings - Customizing**

CUSTOMER

Version: 1809.0.1

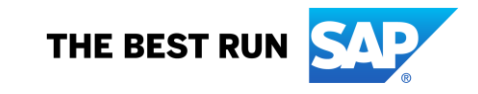

# **Stock Transfer Postings: Configuration delivered with SAP Standard**

Path: IMG > Logistics General > Global Trade Management:

- 1. Trading Execution Workbench Define Business Process Steps
- 2. Trading Execution Workbench Group Business Process Steps
- 3. Trading Execution Workbench Define Action Class
- 4. Trading Execution Workbench Define Enhancement Classes
- 5. Trading Execution Workbench Define Possible Combinations of Business Process Steps
- 6. Trading Execution Workbench Assign Action Classes to Combinations of Business Process Steps
- 7. Position Management Association Management Combine Business Process Steps for Association

# **DEMO**

# **Global Trade Management – Scenario**

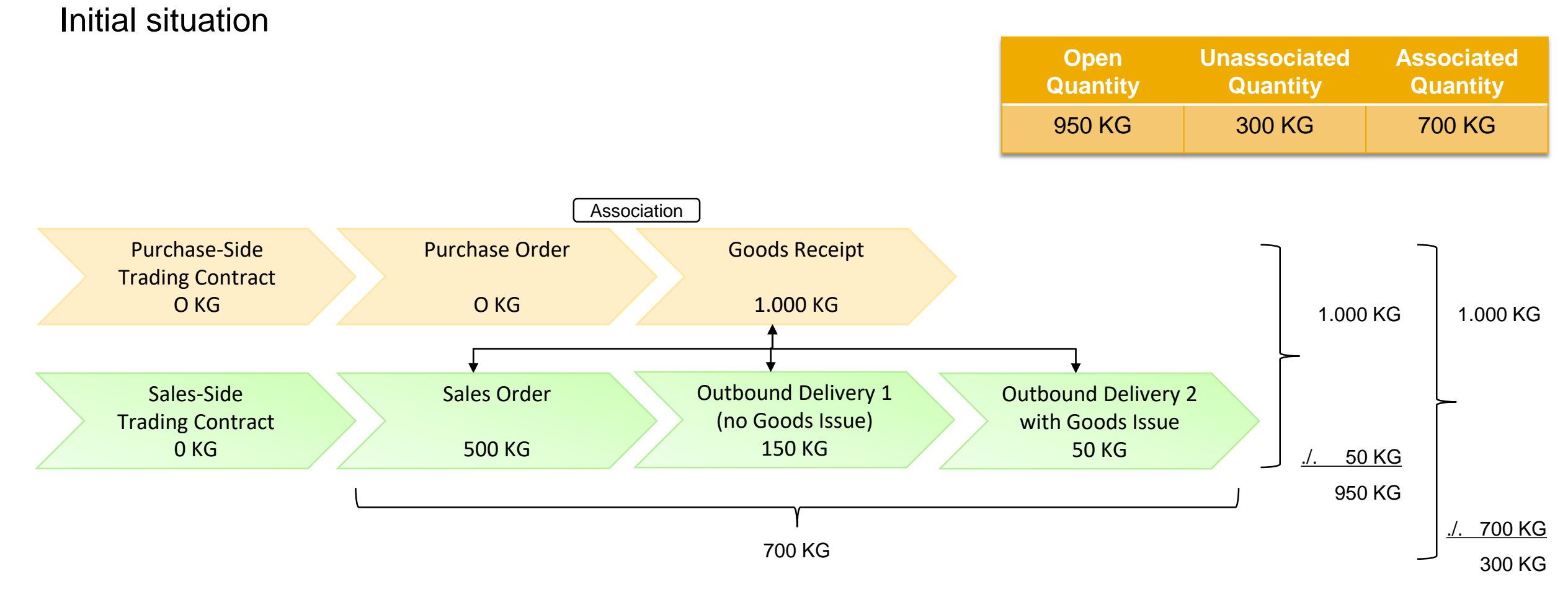

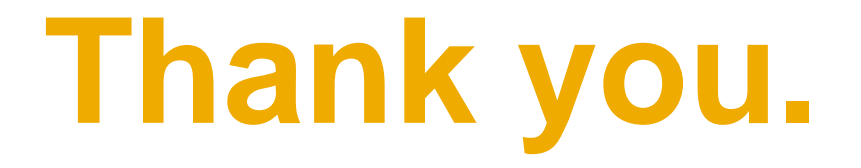

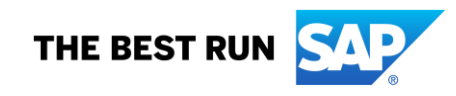

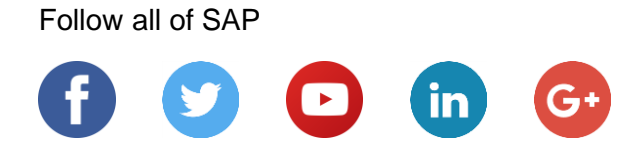

#### **[www.sap.com/contactsap](https://www.sap.com/registration/contact.html)**

© 2018 SAP SE or an SAP affiliate company. All rights reserved.

No part of this publication may be reproduced or transmitted in any form or for any purpose without the express permission of SAP SE or an SAP affiliate company.

The information contained herein may be changed without prior notice. Some software products marketed by SAP SE and its distributors contain proprietary software components of other software vendors. National product specifications may vary.

These materials are provided by SAP SE or an SAP affiliate company for informational purposes only, without representation or warranty of any kind, and SAP or its affiliated companies shall not be liable for errors or omissions with respect to the materials. The only warranties for SAP or SAP affiliate company products and services are those that are set forth in the express warranty statements accompanying such products and services, if any. Nothing herein should be construed as constituting an additional warranty.

In particular, SAP SE or its affiliated companies have no obligation to pursue any course of business outlined in this document or any related presentation, or to develop or release any functionality mentioned therein. This document, or any related presentation, and SAP SE's or its affiliated companies' strategy and possible future developments, products, and/or platforms, directions, and functionality are all subject to change and may be changed by SAP SE or its affiliated companies at any time for any reason without notice. The information in this document is not a commitment, promise, or legal obligation to deliver any material, code, or functionality. All forward-looking statements are subject to various risks and uncertainties that could cause actual results to differ materially from expectations. Readers are cautioned not to place undue reliance on these forward-looking statements, and they should not be relied upon in making purchasing decisions.

SAP and other SAP products and services mentioned herein as well as their respective logos are trademarks or registered trademarks of SAP SE (or an SAP affiliate company) in Germany and other countries. All other product and service names mentioned are the trademarks of their respective companies.

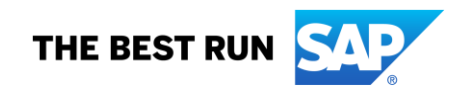

See [www.sap.com/corporate-en/legal/copyright/index.epx](http://www.sap.com/corporate-en/legal/copyright/index.epx) for additional trademark information and notices.